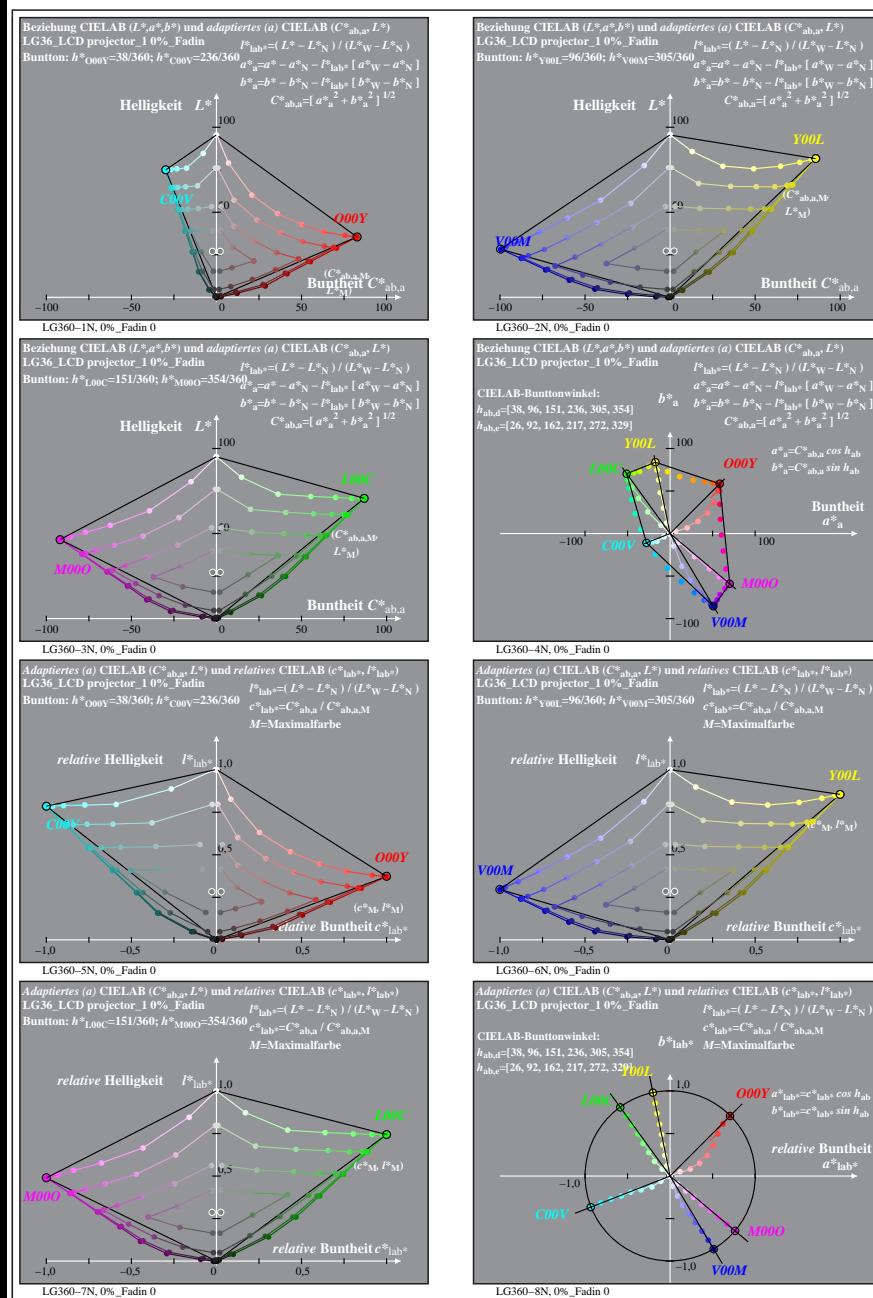

% LG360-7N, Prüfvorlage mit 1080 Norm-Farben; digital gleichabständige 9stufige Buntton- und unbunte Reihen;; Leuchtdichtefaktor gemessen: Ym und normiert: Yn = Yw = 89, Seite 1/2; Display-Typ: LCD\_projector\_100828\_1 % LG3 *V00M* LG361−7N, 0%\_Fadin 0

**atheit**  $C^*$ 

 $l^*$ **l**ab\*=( $L^* - L^*$ **N**) /  $(L^* - L^*$  $a^*_{\ a} = a^* - a^*_{\ N} - l^*_{\ lab^*}$  [  $a^*_{\ W} - a^*_{\ N}$  ]<br>  $b^*_{\ a} = b^* - b^*_{\ N} - l^*_{\ lab^*}$  [  $b^*_{\ W} - b^*_{\ N}$  ]<br>  $C^*_{\ ab, a} =$  [  $a^*_{\ a}^2 + b^*_{\ a}^2$  ]  $^{1/2}$ 

*V00M*

*c\****lab\*=***C\****ab,a /** *C\****ab,a,M** *M***=Maximalfarbe**

*relative* **Buntheit** *c\**lab\*

 $l^*$ **lab\*** = ( $L^* - L^*$ **N**) /  $(L^*W - L^*W)$  $c^*$ **lab\***= $C^*$ **ab,a** /  $C^*$ **ab,a** M

> $relative$  **Bunth**  $a^*$ **lab**

**(***c\****M***, l\****M)**

 $O$ *OOY*  $b^*$ <sub>a</sub>= $C^*$ <sub>ab,a</sub> sin h<sub>ab</sub>

**Buntheit** 

**(***C\****ab,a,M***,*

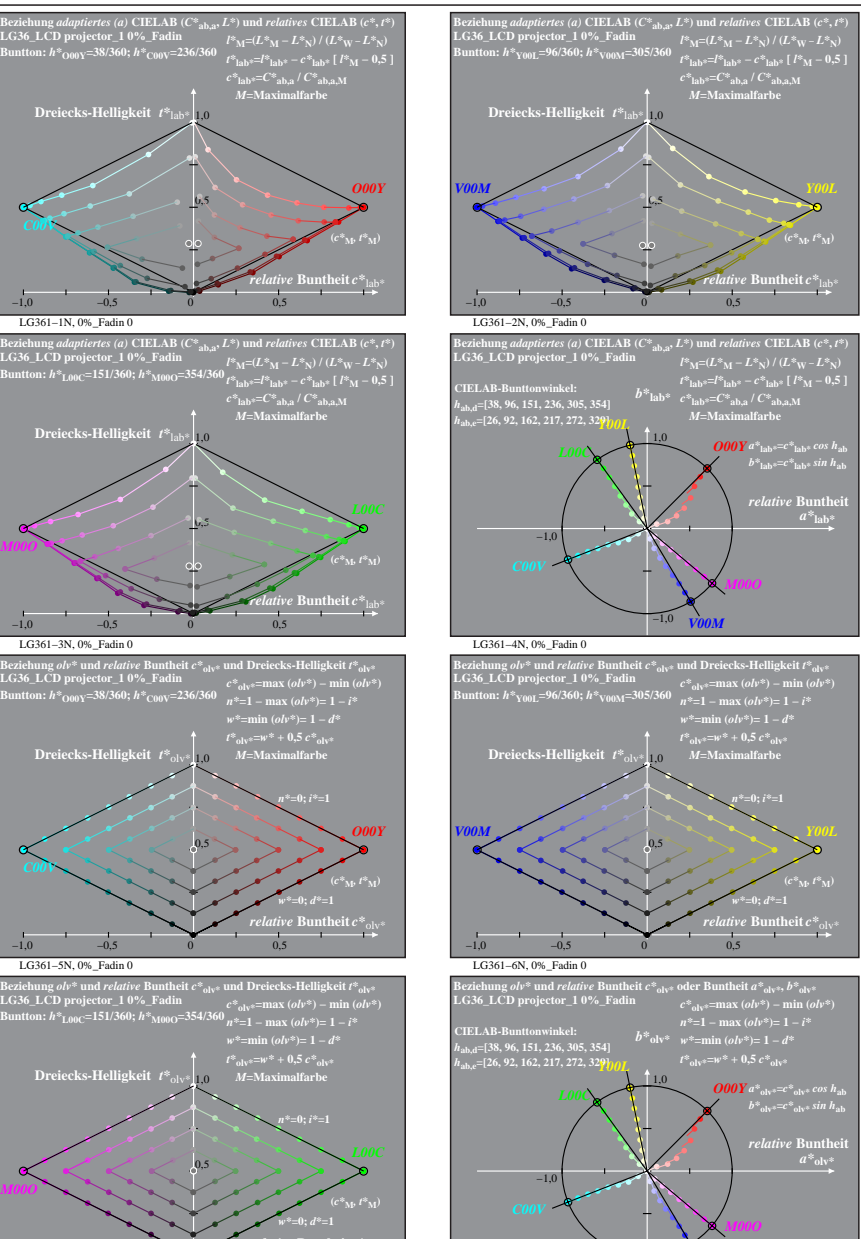

*V00M*

−1,0 −0,5 0 0,5 *relative* **Buntheit** *c\**olv\* LG361−8N, 0%\_Fadin 0 −1,0